## **Mysql Command Line Client Linux**>>>CLICK HERE<<<

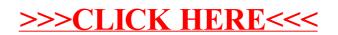